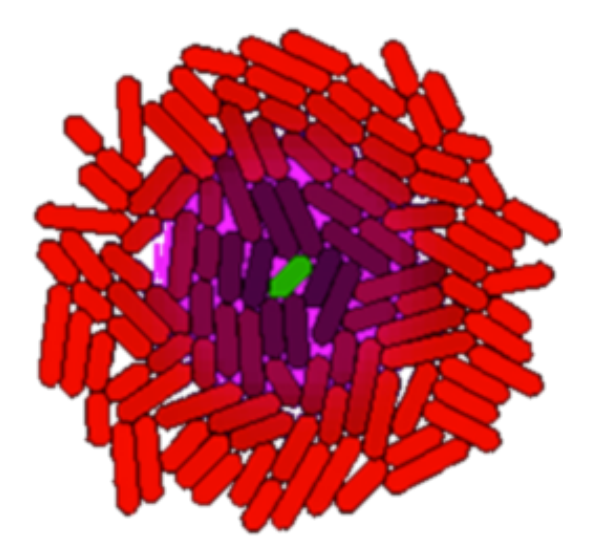

gro

# **Tutorial 2**

# Functions

This line defines a function called "hill" that takes three arguments ( $v$ ,  $k$  and  $x$ ) and returns a simple calculation on those arguments.

These two print statements print the value of the hill function applies to different arguments in the message window at the bottom of the . Note that these statements run upon loading the program, and before you click start.

```
include gro
fun hill v k x . v * x / ( k + x );
print ( hill 1.0 1.0 1.0 );
print ( hill 1.0 1.0 2.0 );
```
Try defining other functions. You can use an operators you like  $(+,-,*,\wedge,/\sqrt{})$  as well as things like sqrt(x),  $sin(y)$ , etc.

Note that functions defined with "fun" expect their arguments separated by spaces not by commas. You can add parentheses as in hill  $(v+1)$  k  $(x/100)$  for example to disambiguate expressions. Read the documentation for more information.

Internally defined functions like  $sin(x)$  or print() take their arguments, on the other hand, take arguments in parentheses as with, for example, matlab or C.

# Use the Function in a Cell Program

```
include gro
fun hill v k x . v * x / ( k + x );
alpha := 1.0;
km := 10.0;
iptg := 1.0;
program p() := {
   gfp := 0;
   rate ( hill alpha km iptg ) : {
    gfp := gfp + 1;
   }
};
ecoli ( [], program p() );
```
# Chemostat Mode

```
include gro
chemostat ( true );
fun hill v k x . v * x / ( k + x );
alpha := 1.0;
km := 10.0;
iptg := 1.0;
program p() := {
  gfp := 0;
   rate ( hill alpha km iptg ) : {
    gfp := gfp + 1;
   }
};
ecoli ( [], program p() );
```
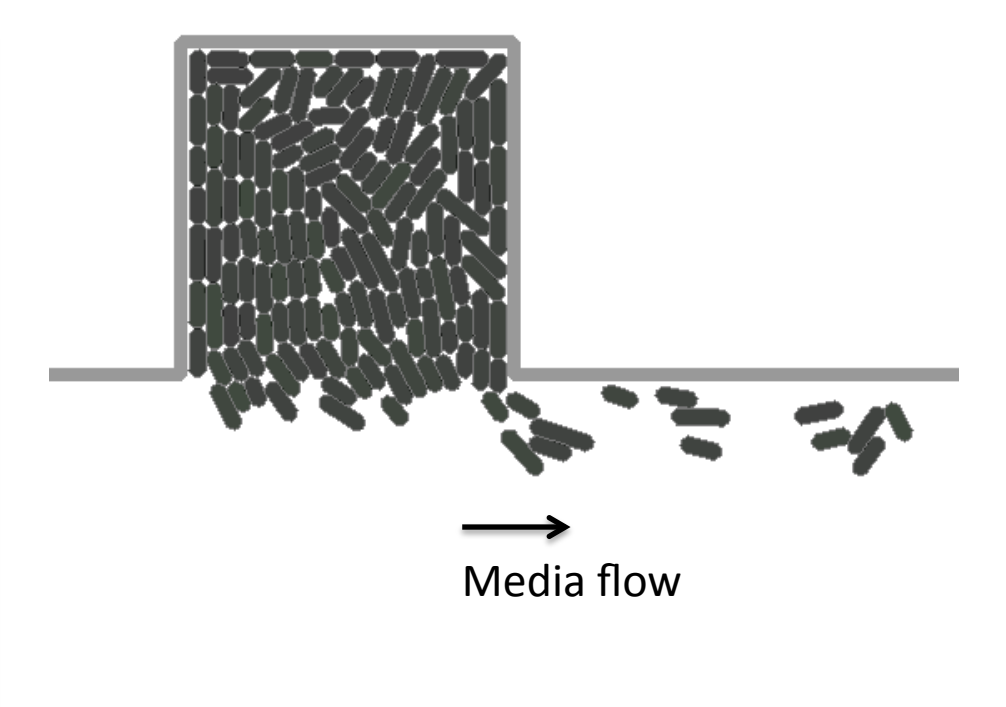

Chemostat mode allows you to keep a more or less fixed population of cells in the simulation as long as you want.

# **Chemostat Size**

#### **include gro**

```
chemostat ( true );
set ( "chemostat_width", 20 );
set ( "chemostat_height", 250 );
fun hill v k x . v * x / ( k + x );
alpha := 1.0;
km := 10.0;
iptg := 1.0;
program p() := {
  gfp := 0;
  rate ( hill alpha km iptg ) : {
    gfp := gfp + 1;
   }
};
ecoli ( [], program p() );
```
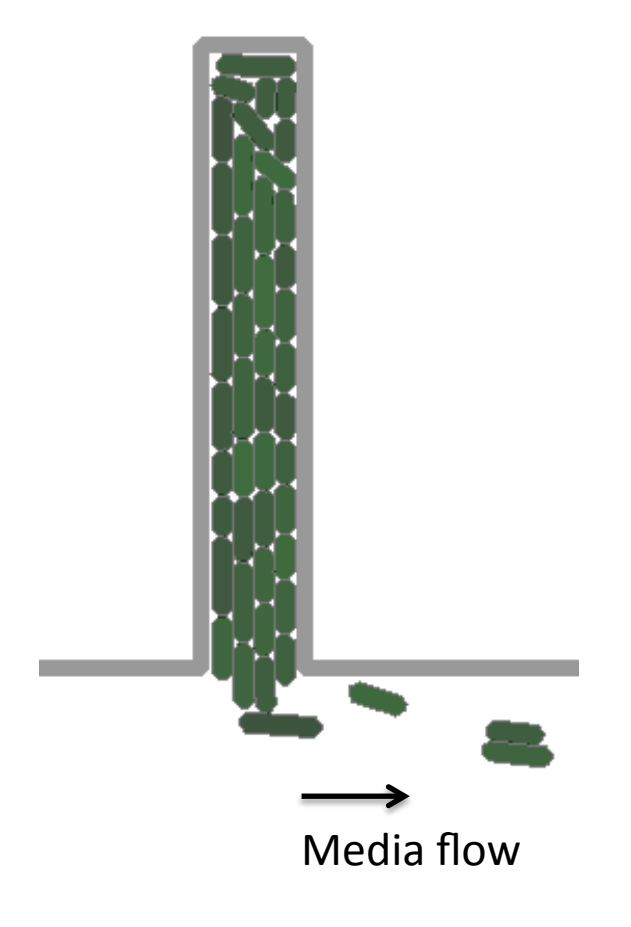

```
include gro
chemostat ( true );
fun hill v k x . v * x / ( k + x );
alpha := 1.0;
km := 10.0;
iptg := 1.0;
program p() := {
   gfp := 0;
   rate ( hill alpha km iptg ) : {
     gfp := gfp + 1;
   }
};
ecoli ( [], program p() );
program main() := {
   t := 0;
   true : { 
     t := t + dt,
    iptg := 50 * (1 + sin(0.05*t)),
     clear_messages ( 1 ),
     message ( 1, tostring(iptg) ) }
};
```
# main() Functions

The special program main() is not associated with a cell.

Instead, it is run once per timestep, and can be used to control the simulation.

For example, here we are changing the level of iptg according to a sine wave.

Note that iptg is a global variable, so it available to all of the cells and to the main function.

# Compose Two Programs

```
fp := fopen ( "/tmp/data.csv", "w" );
program report(period) := {
   t := 0;
   s := 0;
   needs gfp;
   true : { t := t + dt, s := s + dt }
   s >= period : {
     fprint ( fp, id, ", ", t, ", ", gfp/volume, "\n" );
     s := 0;
   }
};
program q() := p() + report(10) sharing gfp;
ecoli ( [], program q() );
...
                                                                         This program prints
                                                                         out the gfp/volume
                                                                         value of the
                                                                         corresponding cell.
                                                                        The new program q() is the
                                                                        composition of the old
                                                                        program p() from previous
                                                                        slides, and the new report
                                                                        program. You can use this
                                                                        report program with
                                                                        whatever program you
                                                                        want.		
                               gfp is shared between the two programs. It is the same variable.
```
**...**

Note that the variables t and s in report(period) are not shared, and are thus not in the top level scope of  $q()$  – meaning that they don't get cut in half when the cell divides.

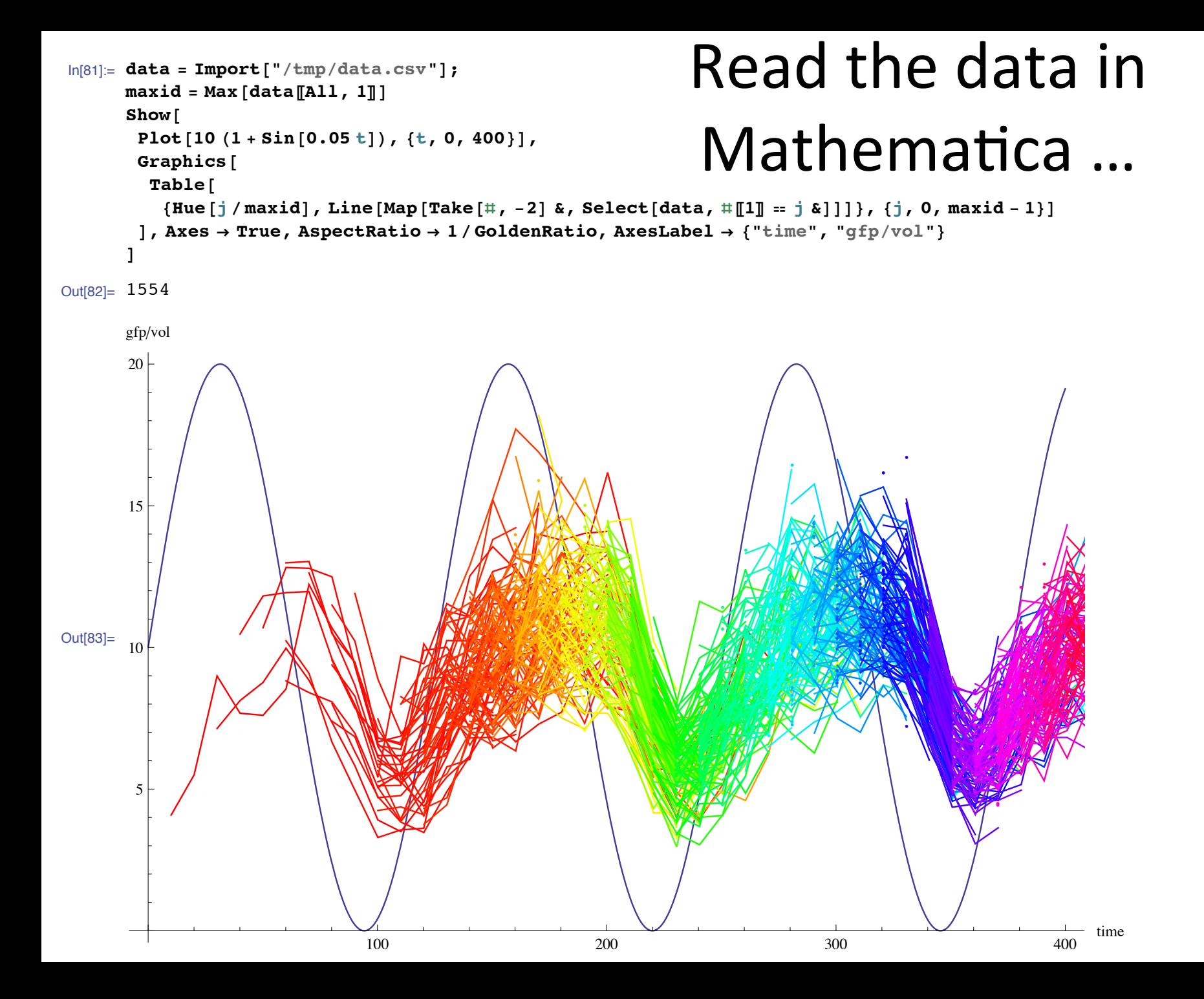

# In MATLAB…

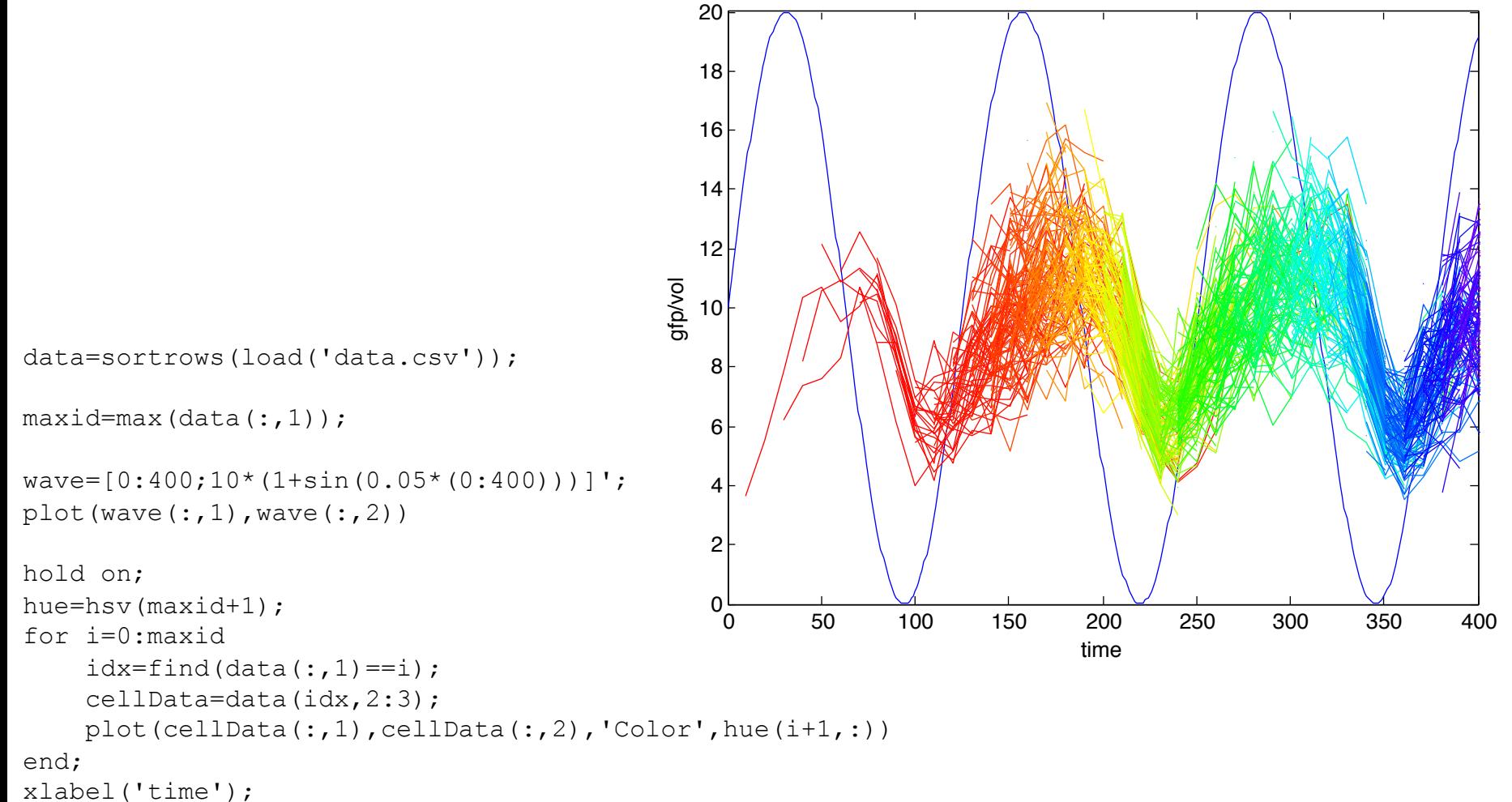

```
ylabel('gfp/vol');
```
#### In R...

time

```
data = read.csv("data.csv",header=FALSE); 
maxid <- max(data$V1);
plot(0:400,10*(1+sin(0.05*(0:400))),type="l",col="blue",
xlab="time",ylab="gfp/vol") 
                                                     \overline{\mathbf{S}} 10 15 20
attach(data); 
for(i in 0:maxid) { 
  tmp \leftarrow data[which(V1==i),];T < - \text{tmp$V2};GFP <- tmp$V3;
                                                     \frac{5}{1} lines(T,GFP,type="l",col=hsv(i/maxid)) 
} 
dev.copy(pdf,"example2_r.pdf") 
                                                 gfp/voldev.off() 
                                                     \overline{C}5<sup>0</sup>\circ0 100 200 300 400
```

```
chemostat ( false );
...
program main() := {
   t := 0;
   true : { t := t + dt }
  t > 100 : {
     print ( iptg, ", ", 
              maptocells gfp/volume end ),
     iptg := iptg + 1,
     reset(),
     ecoli ( [], program p() ),
     start(),
    t := 0 }
   iptg > 10 : {
     stop()
   }
};
```
**...**

# Simulation Control

You can use main to do a variety of other simulation manipulation.

For example, you can start(), stop(), and reset() the simulation to do multiple experiments.

Note that reset() deletes all the cells, so you need to add a new cell after calling it.

This program grows cells for 100 simulated minutes, prints some data, resets the iptg level, and starts over.